Interactive Visualization of Complex Scenes

> COS 426, Spring 2014 Princeton University

## **Interactive Visualization**

#### Render images with interactive control of viewpoint

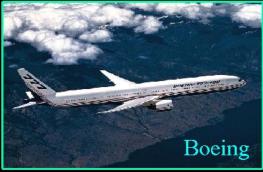

Mechanical CAD

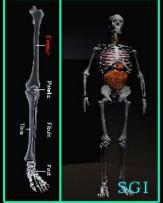

Medicine

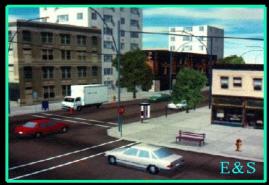

**Driving Simulation** 

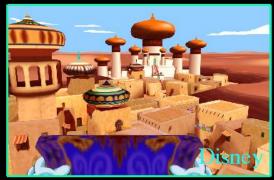

Entertainment

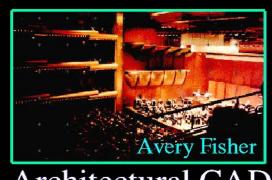

Architectural CAD

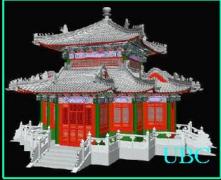

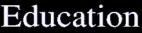

# **Interactive Visualization Goals**

#### Realism

Realistic enough to convey information

Frame rate:

>10-60 frames per second

Latency

<10-500 milliseconds response delay</p>

Computation

- Fast preprocessing
- Fast startup
- Low storage
- etc.

## **Scene Complexity**

#### Examples:

- Automobile: ~20,000 parts
- Boeing Airplane: ~2,000,000 parts
- Aircraft Carrier: ~20,000,000 parts
- Sculptures: ~200,000,000,000 samples
- Outdoor Environments

## **Architectural Models**

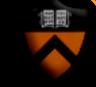

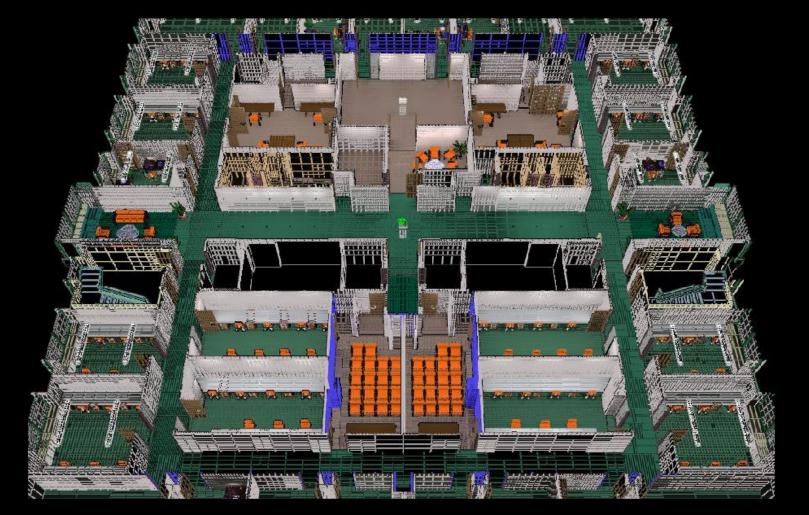

## Soda Hall Model (7.6M polygons)

# **Structural Engineering Models**

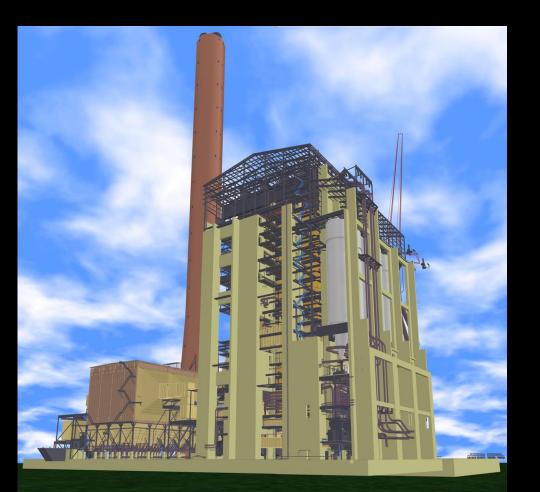

#### Coal-Fired Powerplant: 15 million triangles

## **Mechanical CAD Models**

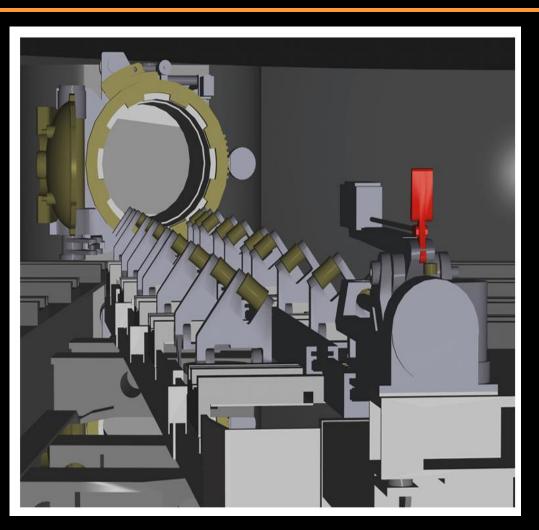

Submarine Torpedo Room (850K polygons)

## **Mechanical CAD Models**

#### 82 million triangles; 126,000 objects Newport News Shipbuilding

# **Video Games**

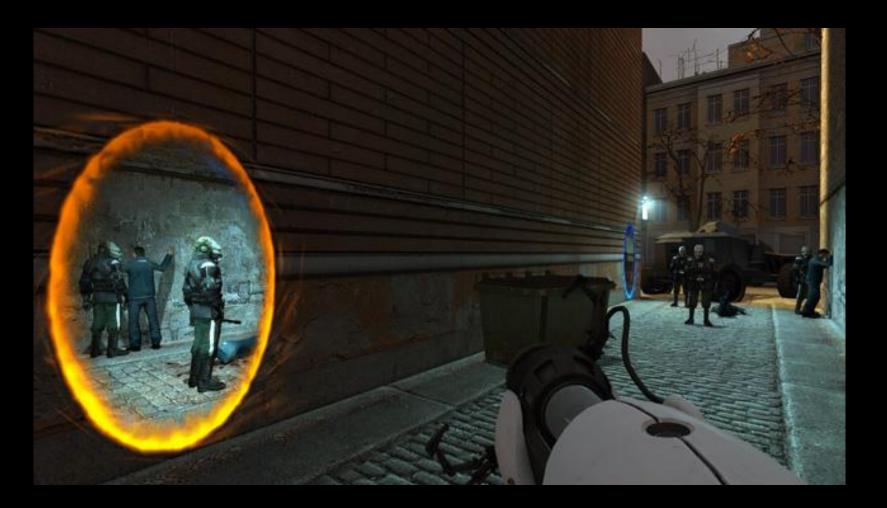

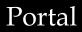

# **Rendering Acceleration Techniques**

#### Visibility Culling

• Backface culling, view-frustum culling, occlusion culling, ...

**Detail Elision** 

• Levels of detail, multiresolution, ...

Images

• Textures, billboards, imposters, ...

# **Visibility Culling**

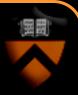

Quickly eliminate large portions of the scene that will not be visible in the final image

- Not the exact visibility solution, but a quick and conservative test to reject primitives that are not visible
  - Trivially reject stuff that is obviously not seen
  - Use Z-buffer and clipping for the exact solution

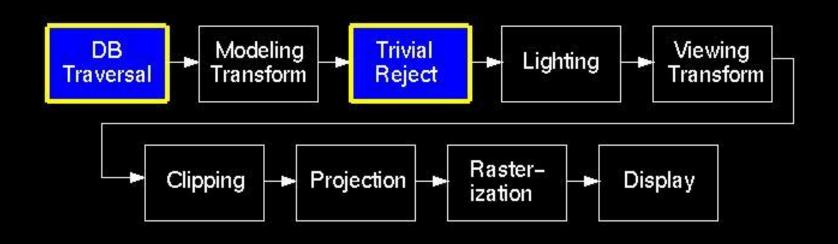

# **Visibility Culling**

Basic idea: don't render what can't be seen

- Facing away from camera: backface culling
- Off-screen: view-frustum culling
- Occluded by other objects: occlusion culling

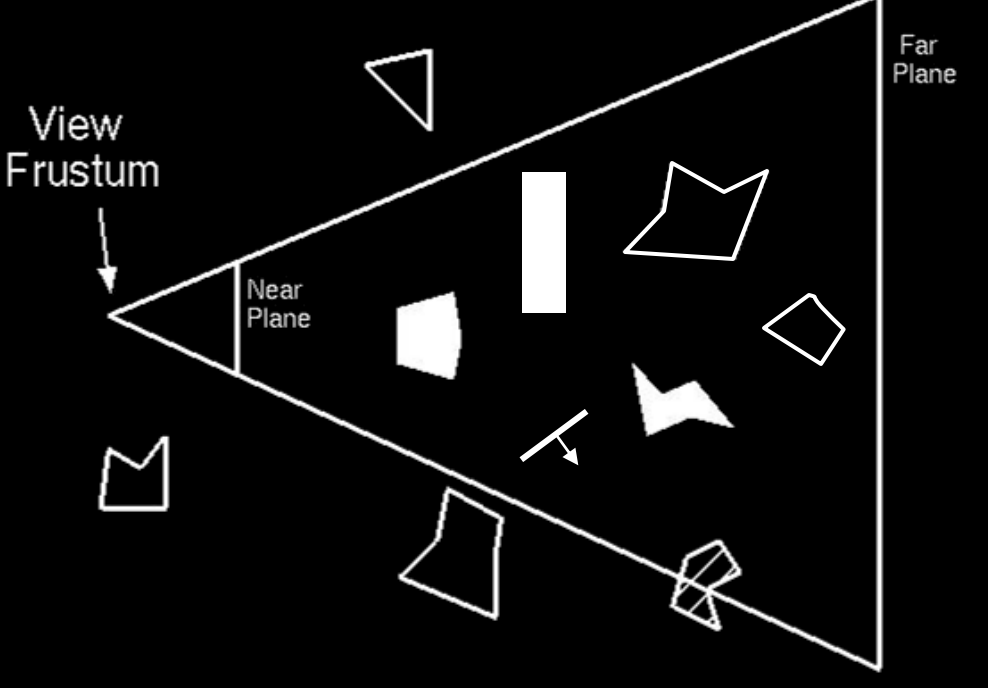

## **Back-Face Culling**

#### Do not draw polygons facing backwards with respect to camera

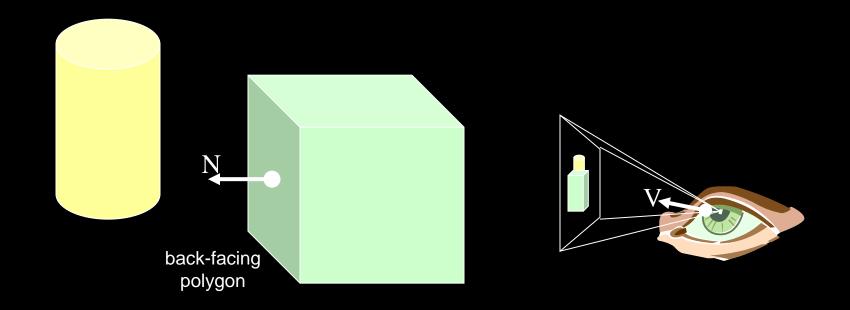

A polygon is backfacing if  $V \bullet N > 0$ 

## **Back-Face Culling**

#### Avoid testing every face separately

- Cluster faces
- Precompute range of normals for each cluster
- Check cluster before testing every face

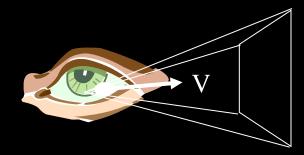

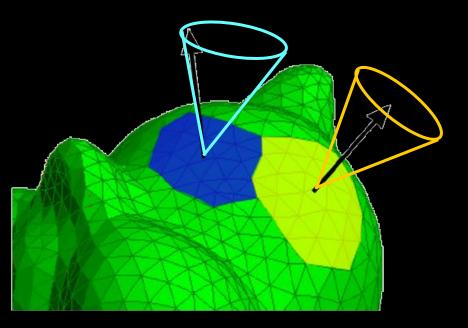

# **Hierarchical Back-Face Culling**

#### Avoid testing every face separately

- Cluster faces hierarchically
- Precompute range of normals for each cluster
- Check cluster before testing every face ... hierarchically

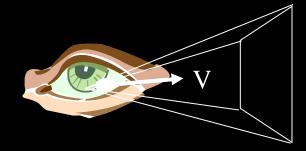

# **View-Frustum Culling**

#### Don't draw primitives outside the view frustum

- Organize primitives into clumps
- Before rendering the primitives in a clump, test their bounding volume against the view frustum

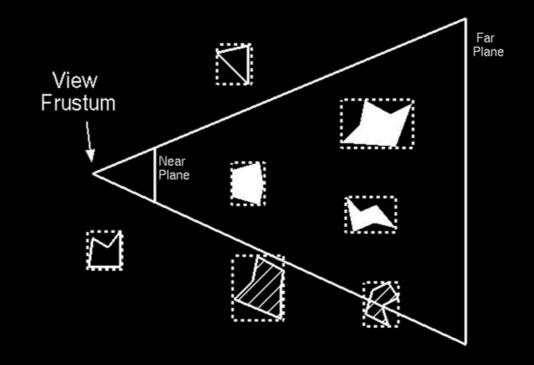

## **View-Frustum Culling**

#### Hierarchical bounding volumes

• If a clump is entirely outside or entirely inside view frustum, no need to test its children

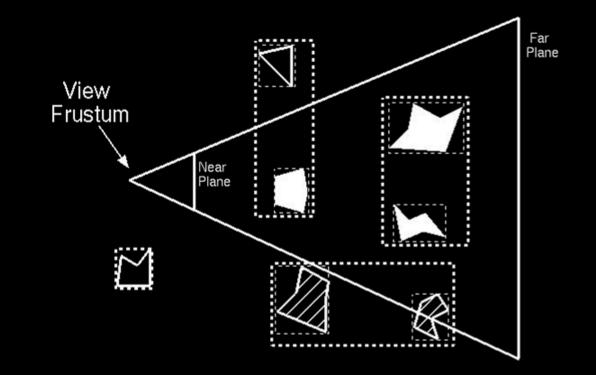

# **Hierarchical View-Frustum Culling**

#### Hierarchical bounding volumes

• If a clump is entirely outside or entirely inside view frustum, no need to test its children

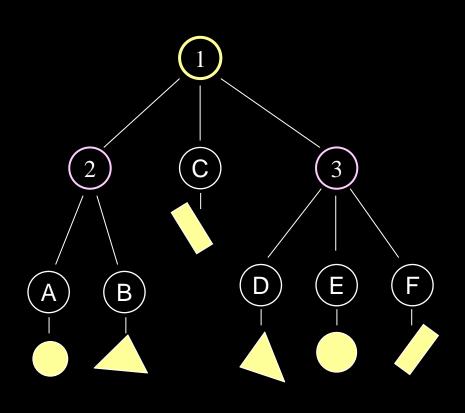

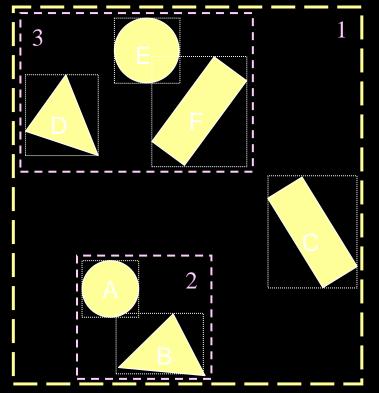

# **Hierarchical View Frustum Culling**

#### Hierarchical bounding volumes

 If a clump is entirely outside or entirely inside view frustum, no need to test its children

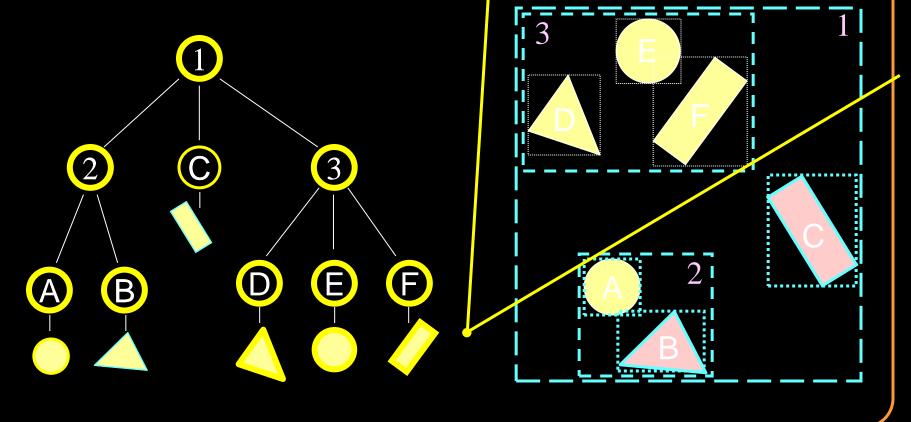

# **Hierarchical View Frustum Culling**

#### What shape should the bounding volumes be?

- Spheres and axis-aligned bounding boxes:
  - Simple to calculate/test
  - May be poor approximation
- Convex hulls:
  - More complex to calculate/test
  - Tighter approximation

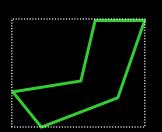

Bounding Box (Axis-Aligned)

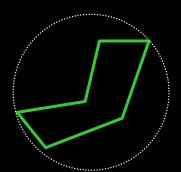

Bounding Sphere

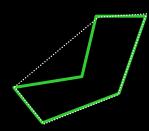

Convex Hull

# **Uniform Grid Subdivision** View Frustum

# **Octree Subdivision**

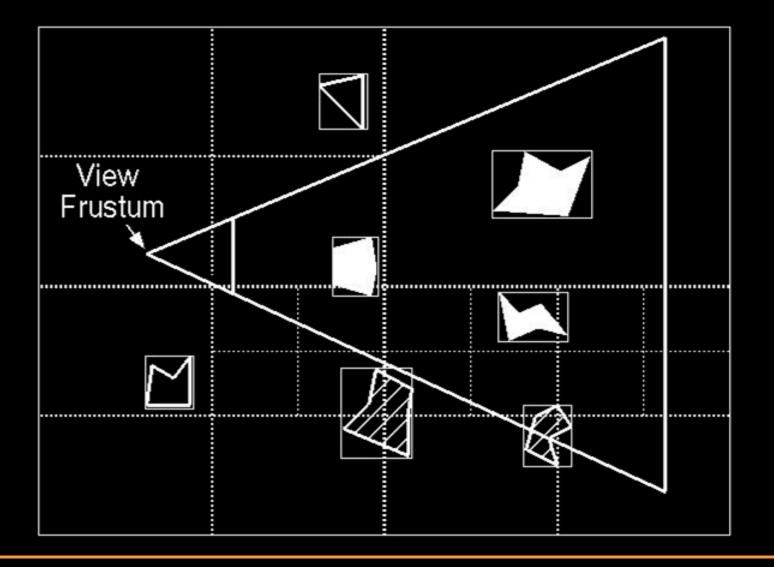

# **BSP Subdivision**

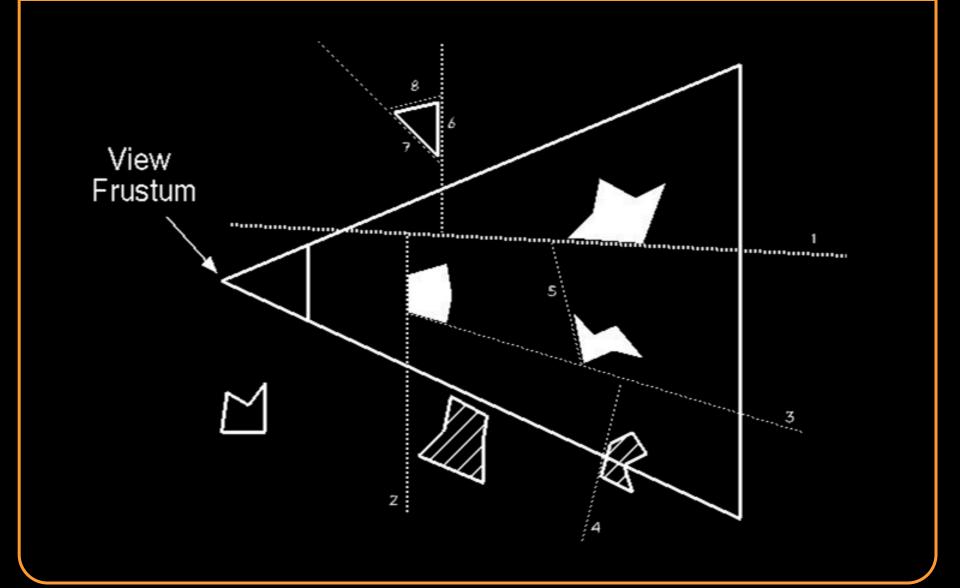

# **Occlusion Culling**

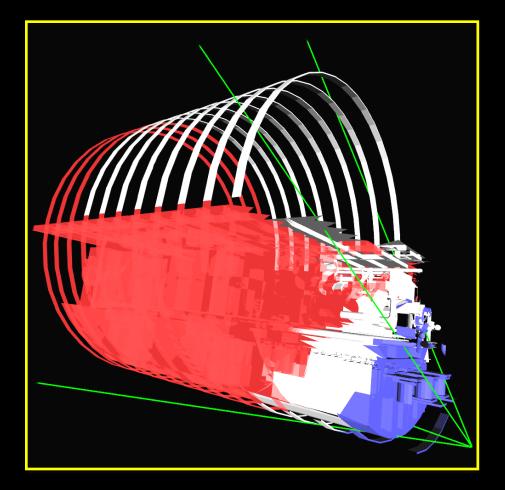

#### Blue parts: occluders Red parts: occludees

# **Occlusion Culling**

#### **Object-precision**

- Cells and portals
- Shadow volumes

#### Image-precision

- OpenGL occlusion test
- Hierarchical Z-buffer
- Hierarchical occlusion maps

## **Cells and Portals**

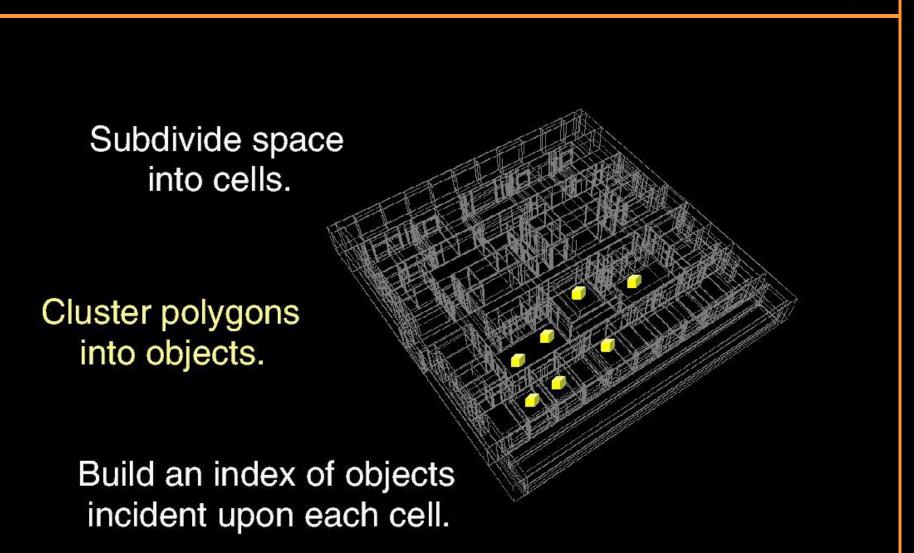

## **Cells and Portals**

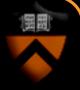

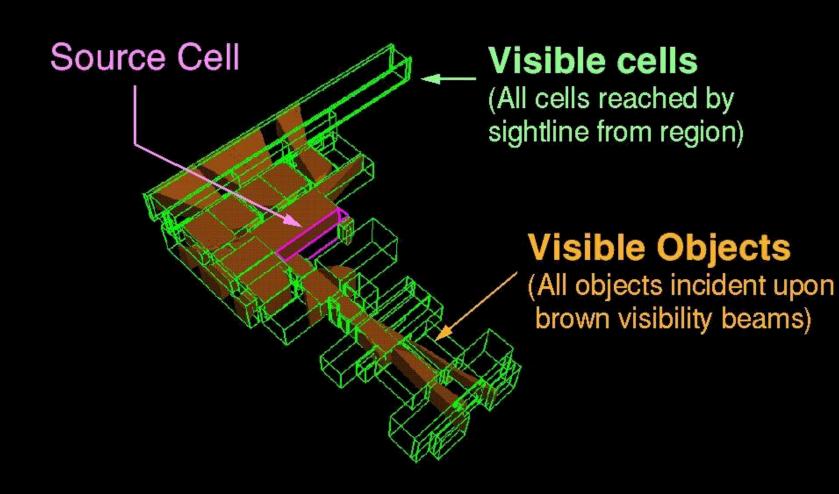

## **Cells and Portals**

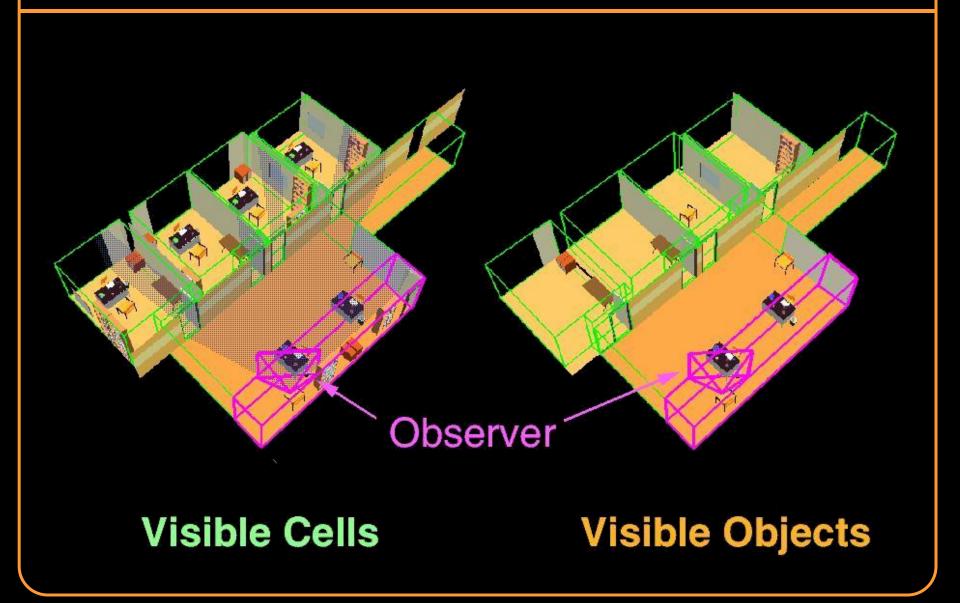

# **Occlusion Culling**

#### **Object-precision**

- Cells and portals
- Shadow volumes

#### Image-precision

- OpenGL occlusion test
- Hierarchical Z-buffer
- Hierarchical occlusion maps

# **OpenGL Occlusion Test**

Hardware returns how many z-buffer tests pass

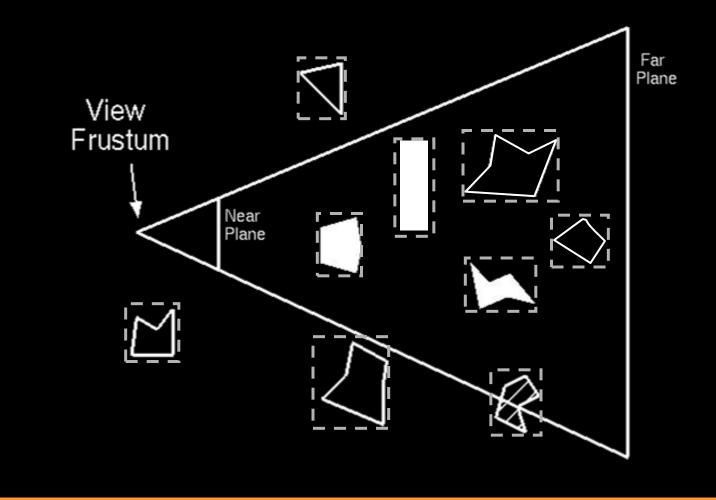

## **Hierarchical Z-Buffer**

Store z-buffer as pyramid and test depth hierarchically

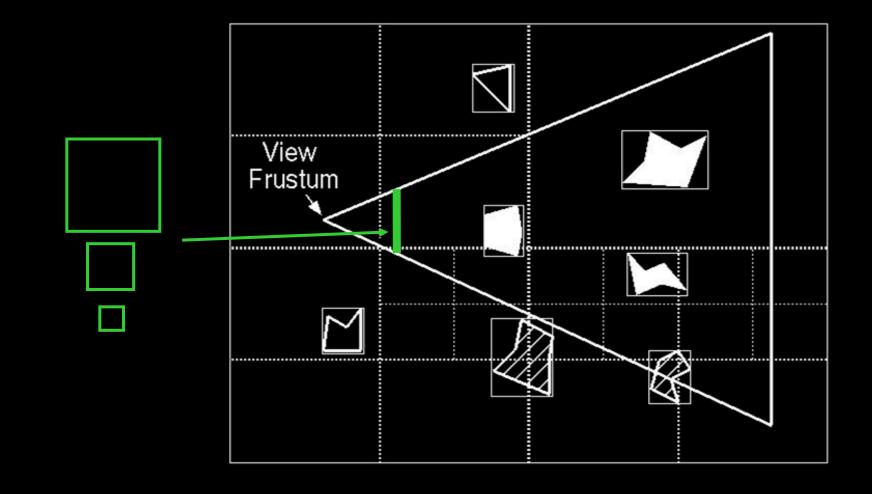

# **Rendering Acceleration Techniques**

#### Visibility Culling

• Backface culling, view-frustum culling, occlusion culling, ...

#### Detail Elision

• Levels of detail, multiresolution, ...

#### Images

• Textures, billboards, imposters, ...

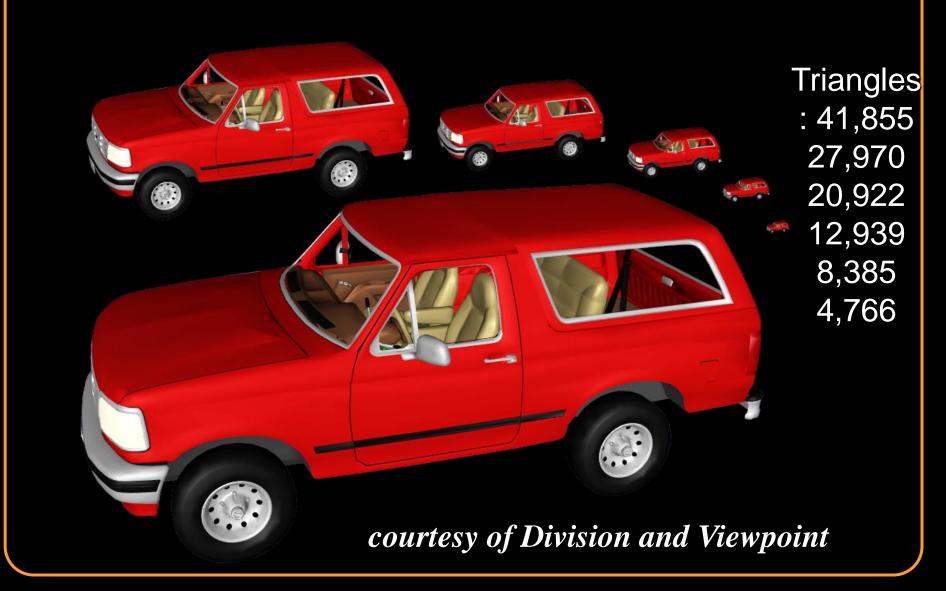

Pre-process

- Generate discrete set of independent levels of detail
  Run-time
  - Select level of detail according to viewpoint

Advantages

- Fairly efficient storage (2x original)
- No significant run-time overhead

Disadvantages

- Requires per-object simplification
- Not good for spatially large objects

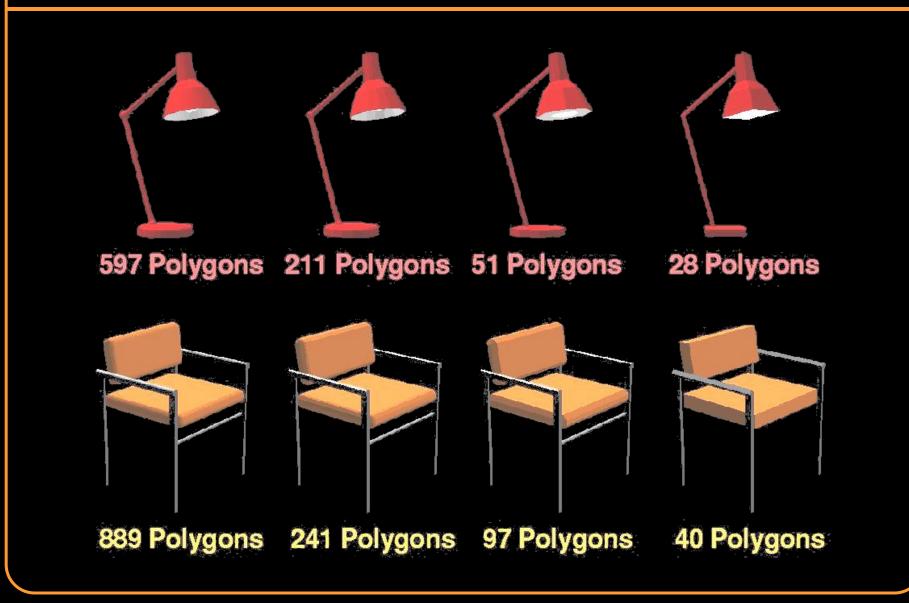

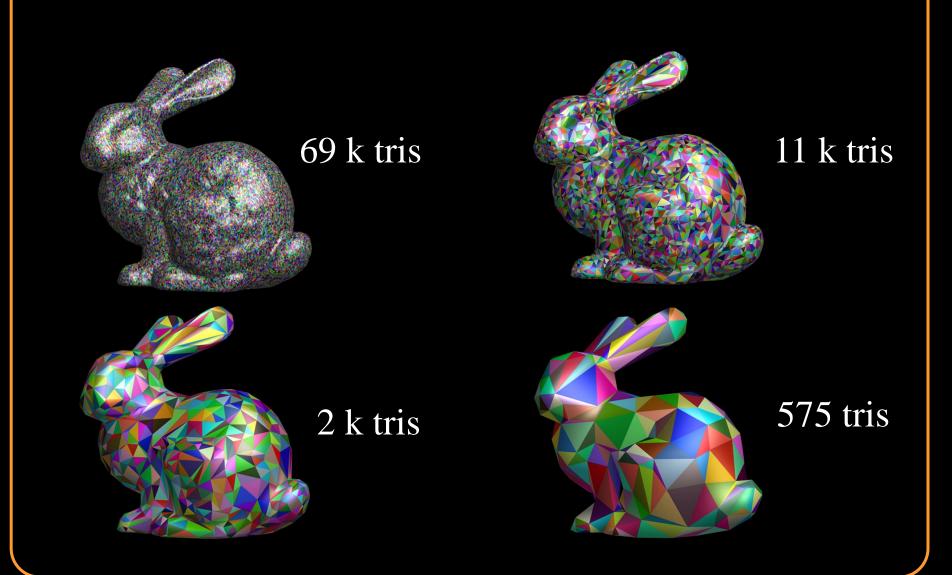

## **Selecting Levels of Detail**

#### Two possibilities:

- Guarantee quality, maximize frame rate
- Guarantee frame rate, maximize quality

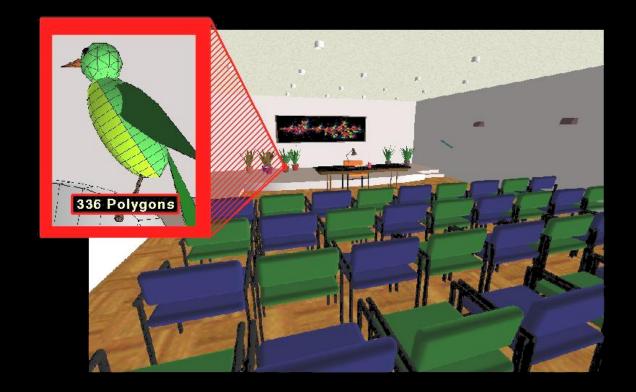

#### **Selecting Levels of Detail** LOD W 3 d viewing plane r $(\mathbf{\theta})$ Er Er p $w = 2d \tan(\frac{\theta}{2})$ eye

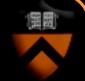

### **Guaranteeing Frame Rate**

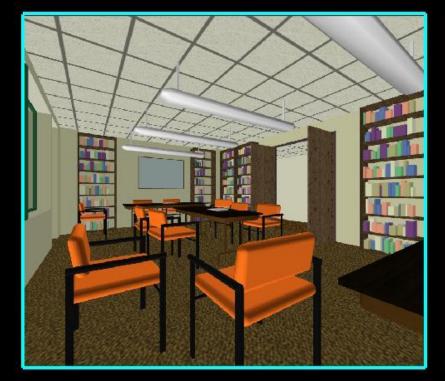

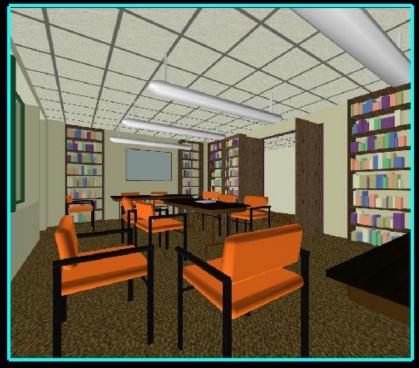

No Detail Elision 0.22 Seconds (19,881 Polygons) Optimization Detail Elision 0.05 Seconds (3,568 Polygons)

### **Guaranteeing Frame Rate**

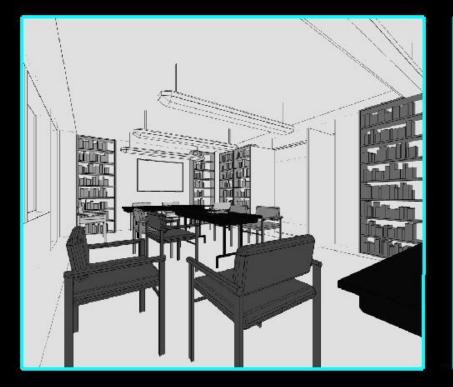

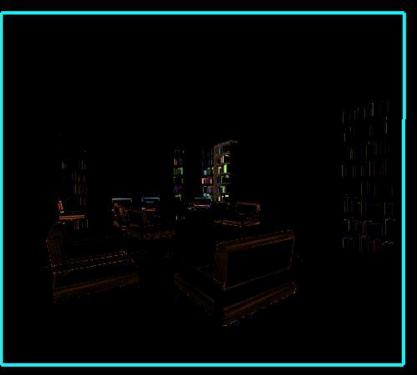

Objects Shaded by LOD (Higher LODs appear darker) **Pixel-by-Pixel Differences** (Larger differences appear brighter)

### **Multiresolution Meshes**

#### **Pre-process**

• Generate tree of simplification operations

#### Run-time

Refine/coarsen current model according to viewpoint

#### Advantages

Allows finer control of tessellation

#### Disadvantages

- More run-time computation and complexity
- Difficult for retained-mode graphics

## **Multiresolution Meshes**

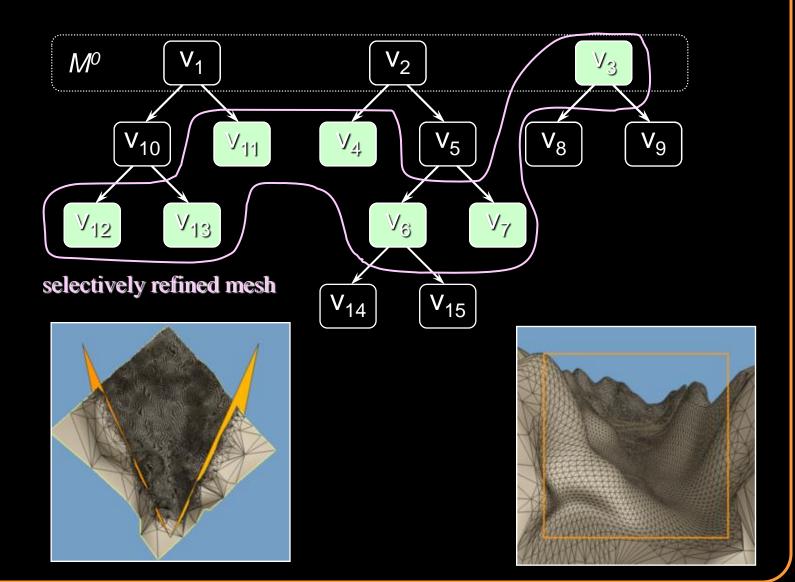

## **Rendering Acceleration Techniques**

#### Visibility Culling

• Backface culling, view-frustum culling, occlusion culling, ...

**Detail Elision** 

• Levels of detail, multiresolution, ...

Images 🔶

• Textures, billboards, imposters, ...

### Imposters

#### Algorithm

- Select subset of model
- Create image of the subset
- Cull subset and replace with image

#### Why?

• Image displayed in (approx.) constant time

<u>Aliaga</u>

• Image reused for several frames

# Simple Example

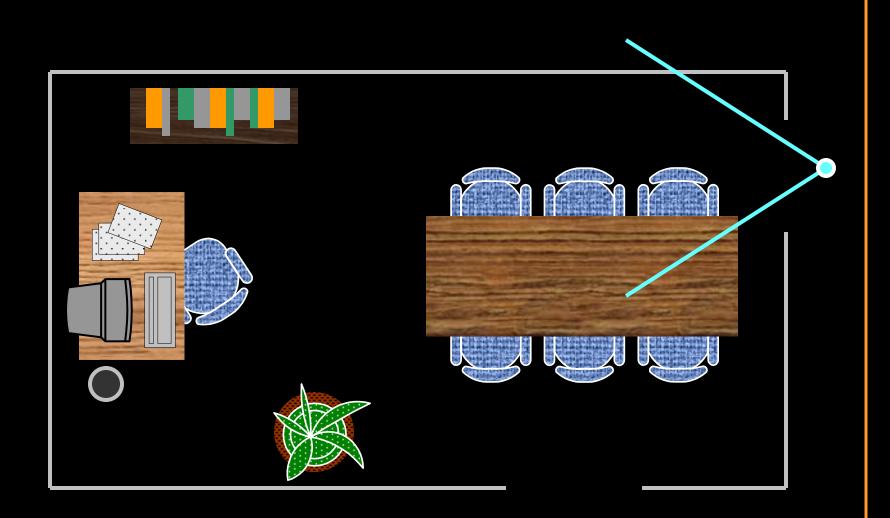

Aliaga

# Simple Example

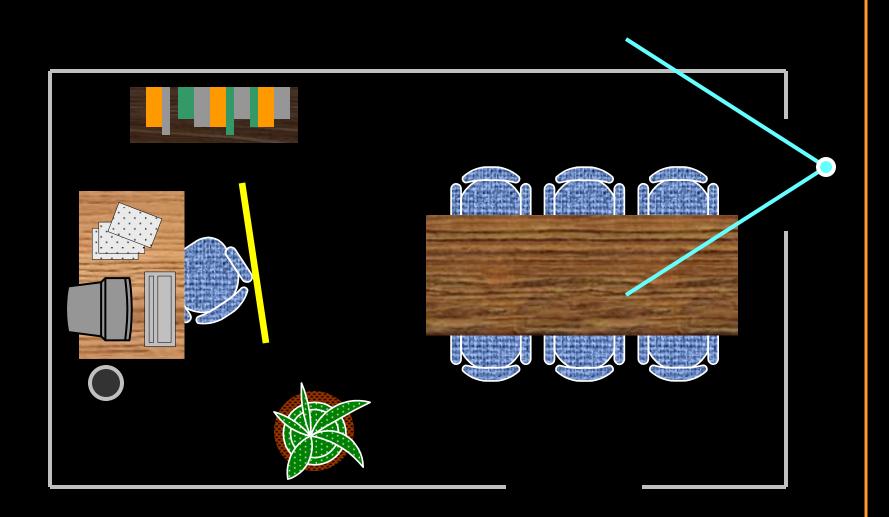

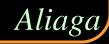

# Simple Example

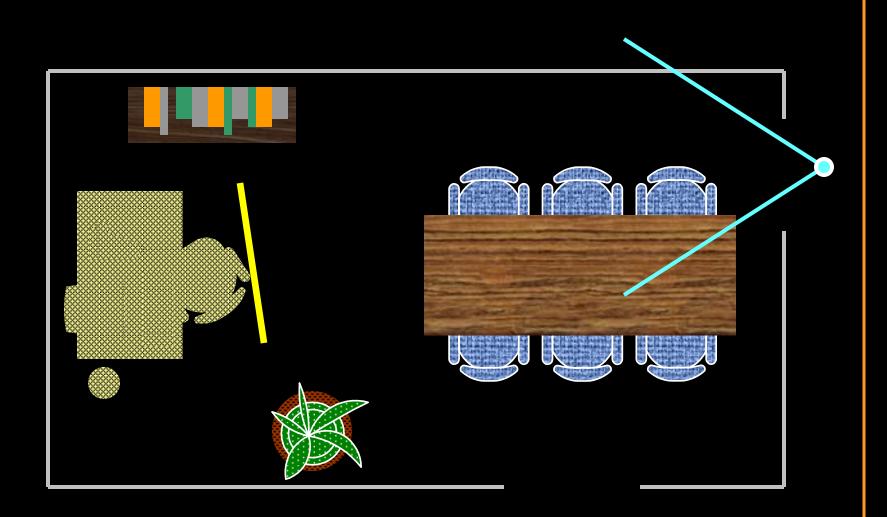

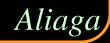

#### ssues

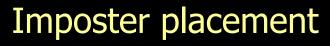

- What geometry should be replaced by images
- How should images be integrated into scene

#### Imposter representation

- What viewpoint(s) should be captured in image?
- How render from arbitrary viewpoints?

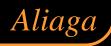

### **Imposter Placement**

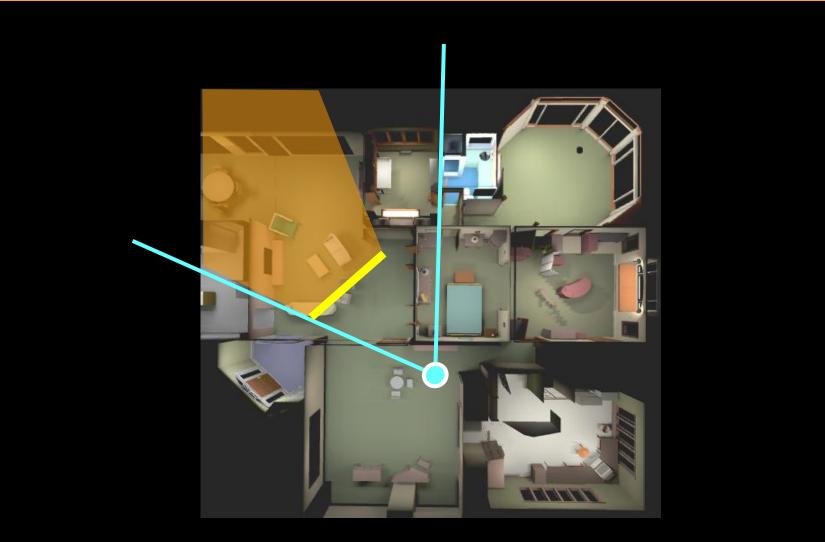

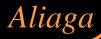

### **Cells and Portals**

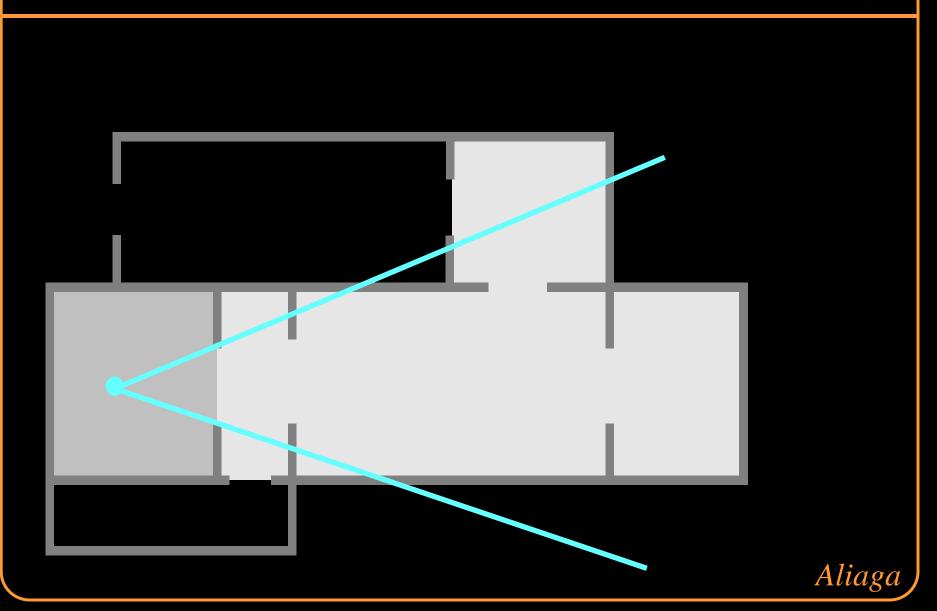

# Portal Images

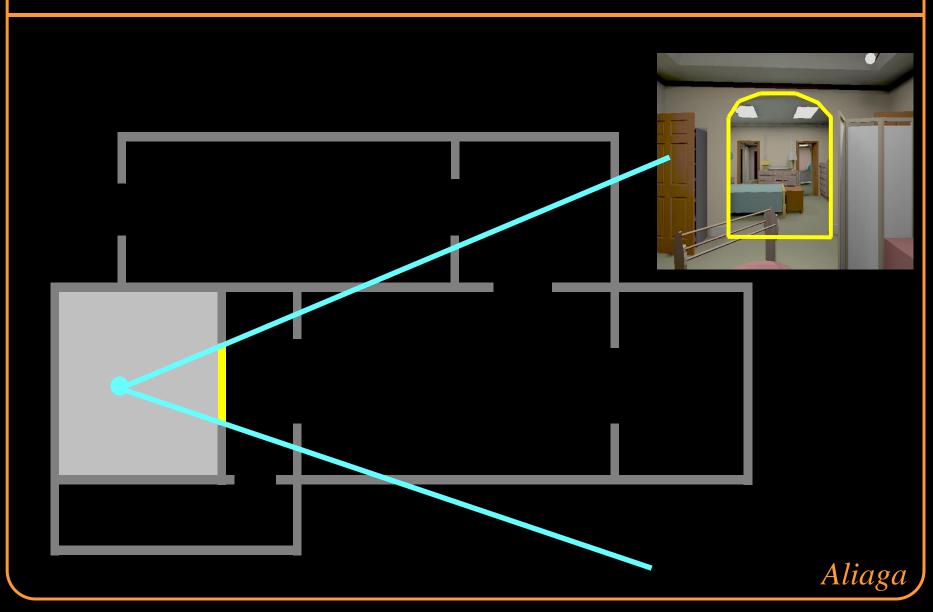

## **Creating Portal Images**

Ideal portal image would be one sampled from the current eye position

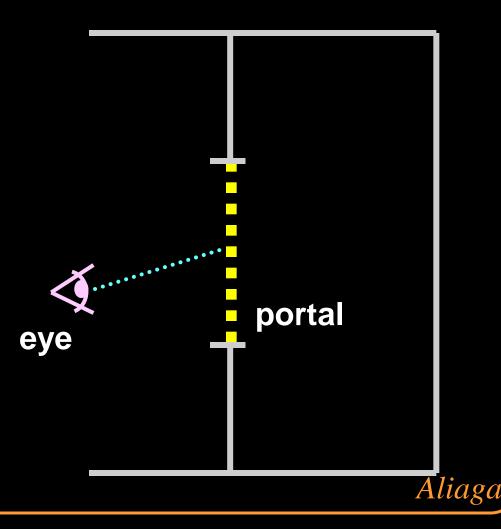

## **Creating Portal Images**

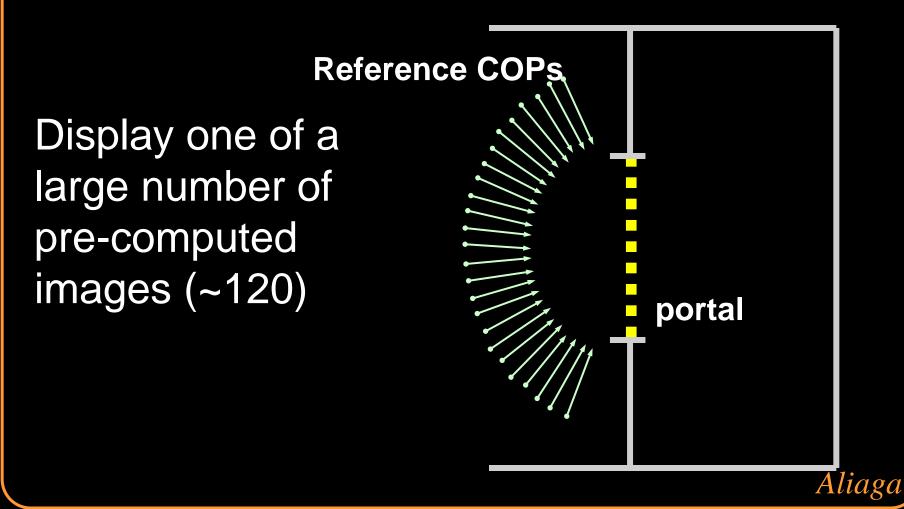

## **Creating Portal Images**

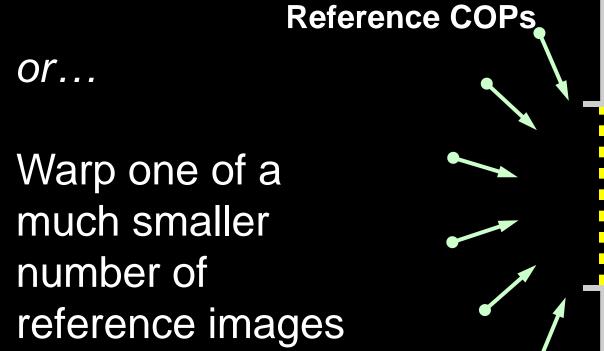

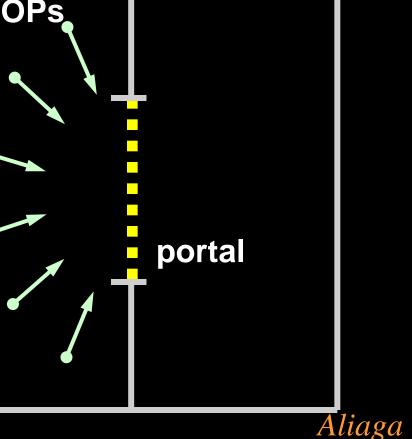

### Summary

### Visibility Culling

 Backface culling, view-frustum culling, occlusion culling, ...

**Detail Elision** 

• Levels of detail, multiresolution, ...

Images

• Textures, billboards, imposters, ...

Recurring Themes: Trivial reject checks Hierarchical processing